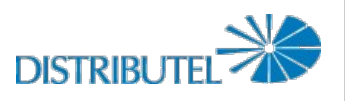

## **Accès à la Boîte Vocale**

*Code à composer*

Afin d'améliorer les services de téléphonie proposés à sa clientèle, Distributel procède à une modernisation du système de messagerie vocale. Vous trouverez ci-dessous les menus détaillés par fonction qui seront accessibles à partir du 31 août 2010.

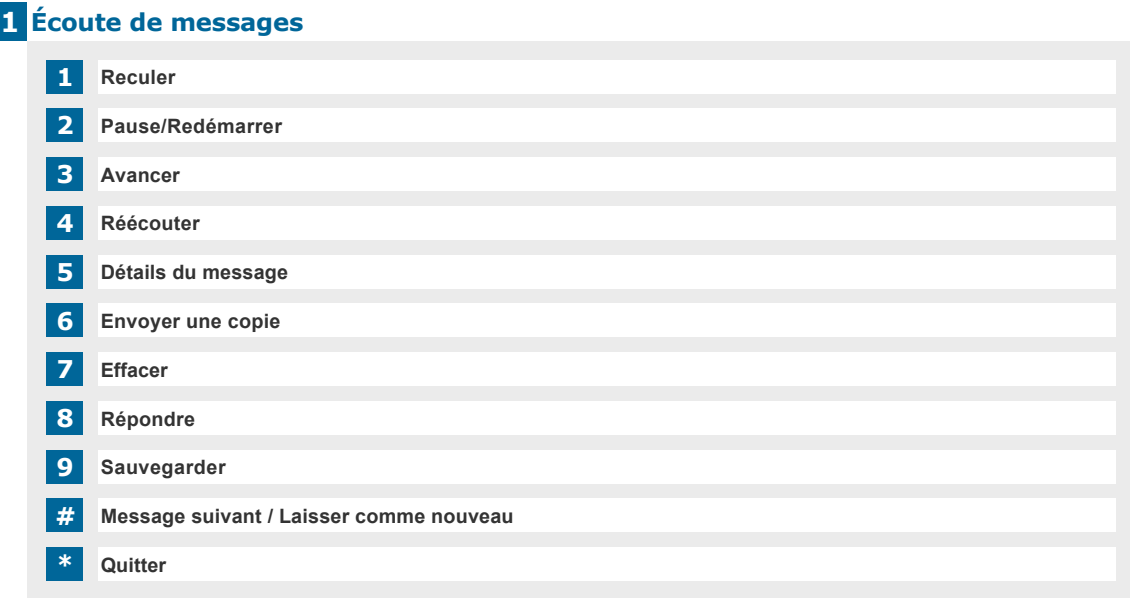

### **Envoi de messages**

**Entrer numéro de téléphone ou liste de groupe suivi du #**

**Enregistrer le message # Envoyer Options de livraison Réviser message Urgent Privée Réenregistrer Rapport de livraison Rapport de lecture Ajouter un usager # Envoyer**

#### **Messages d'accueil**

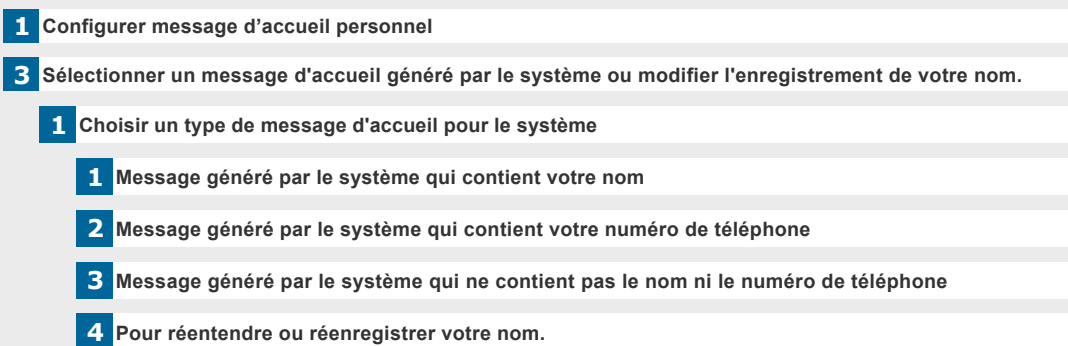

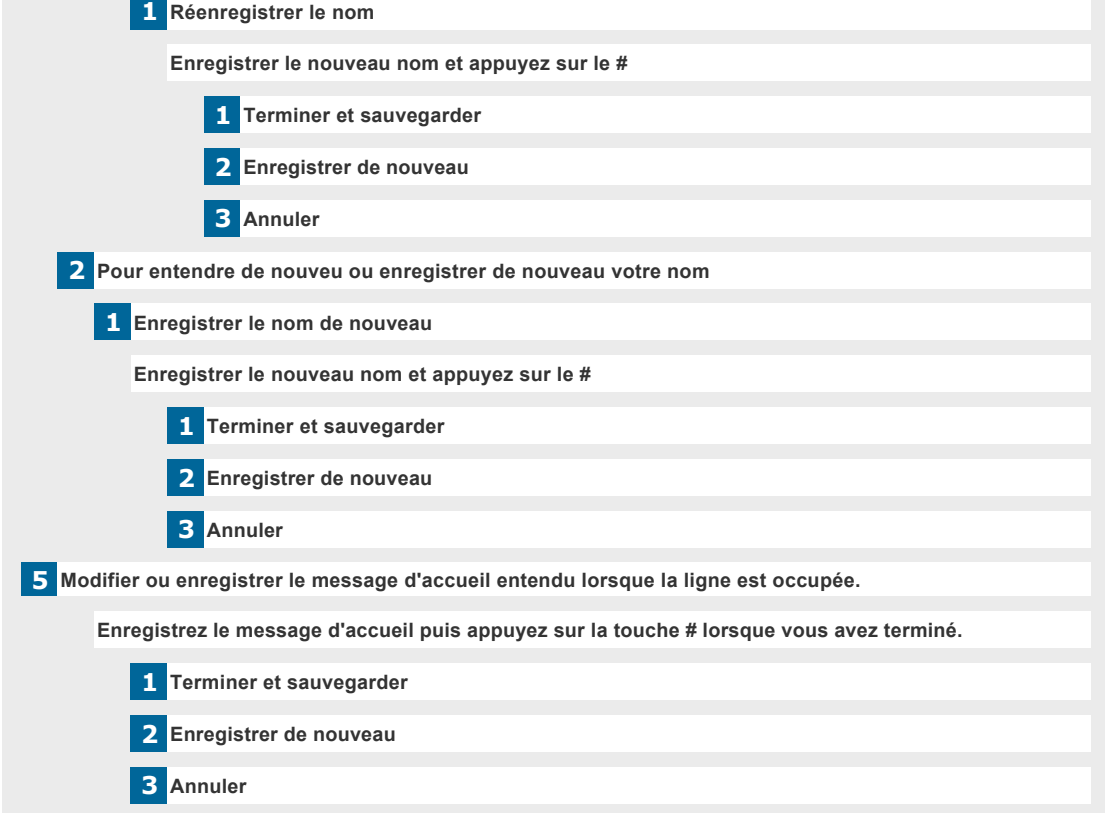

# **Paramètres de la messagerie**

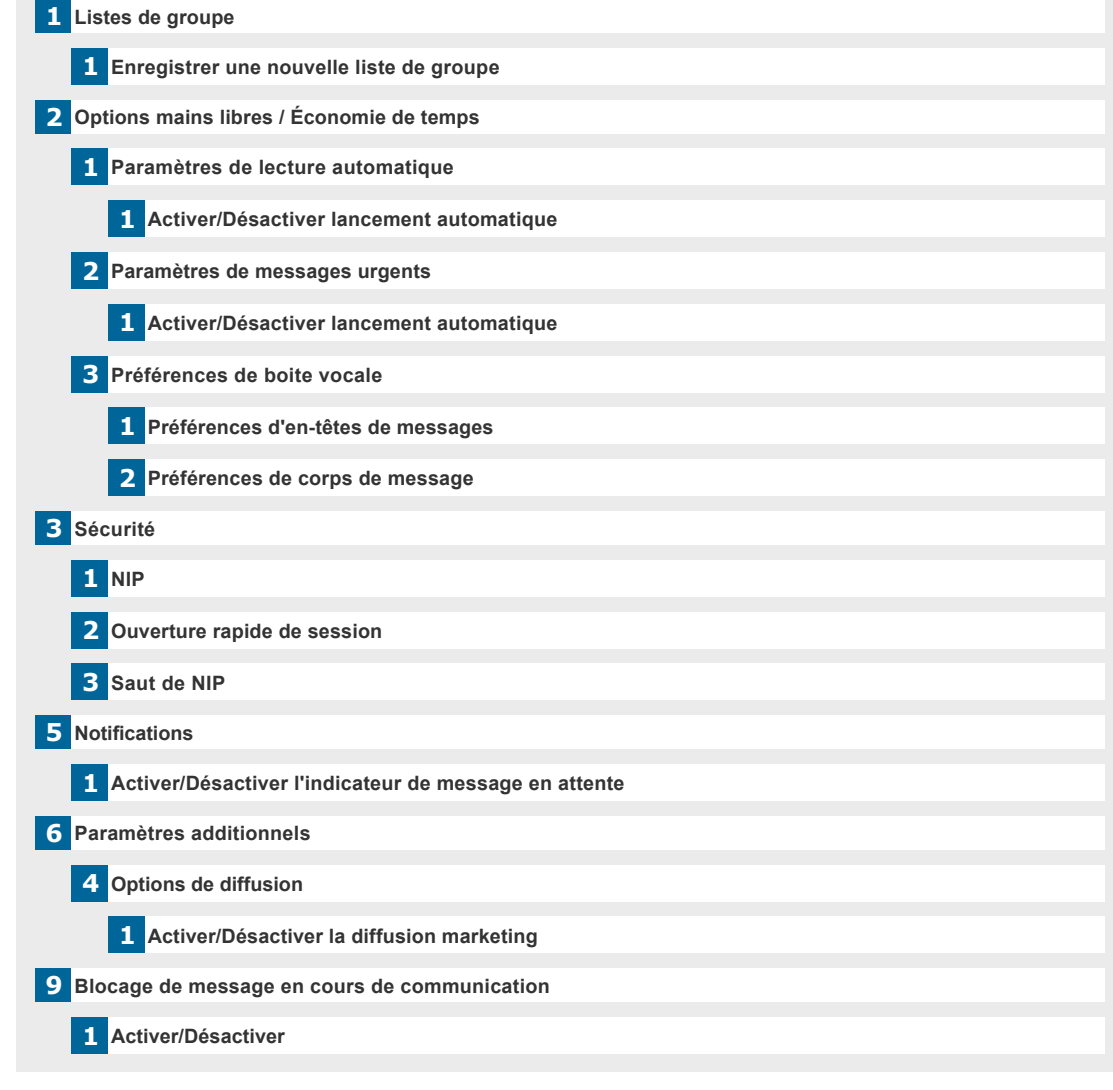

## **Messages supprimés**

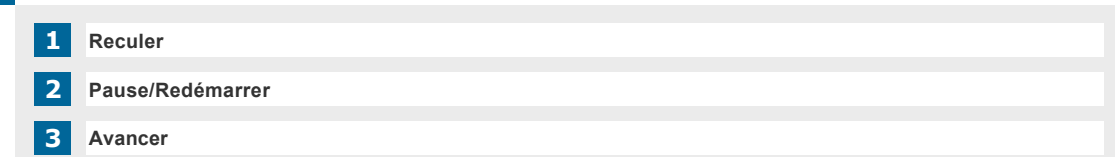

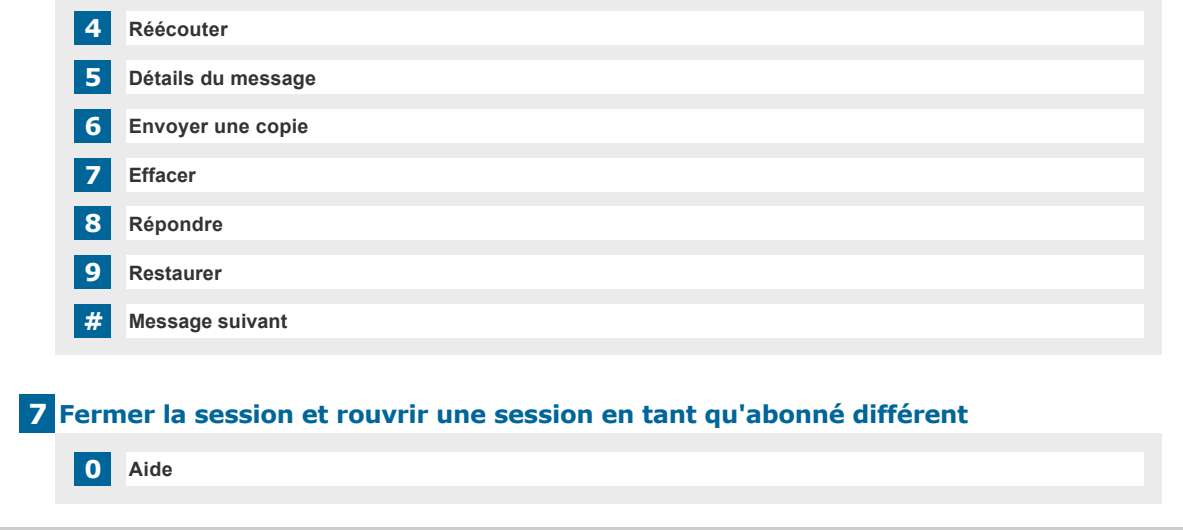